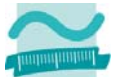

# **Klausur**

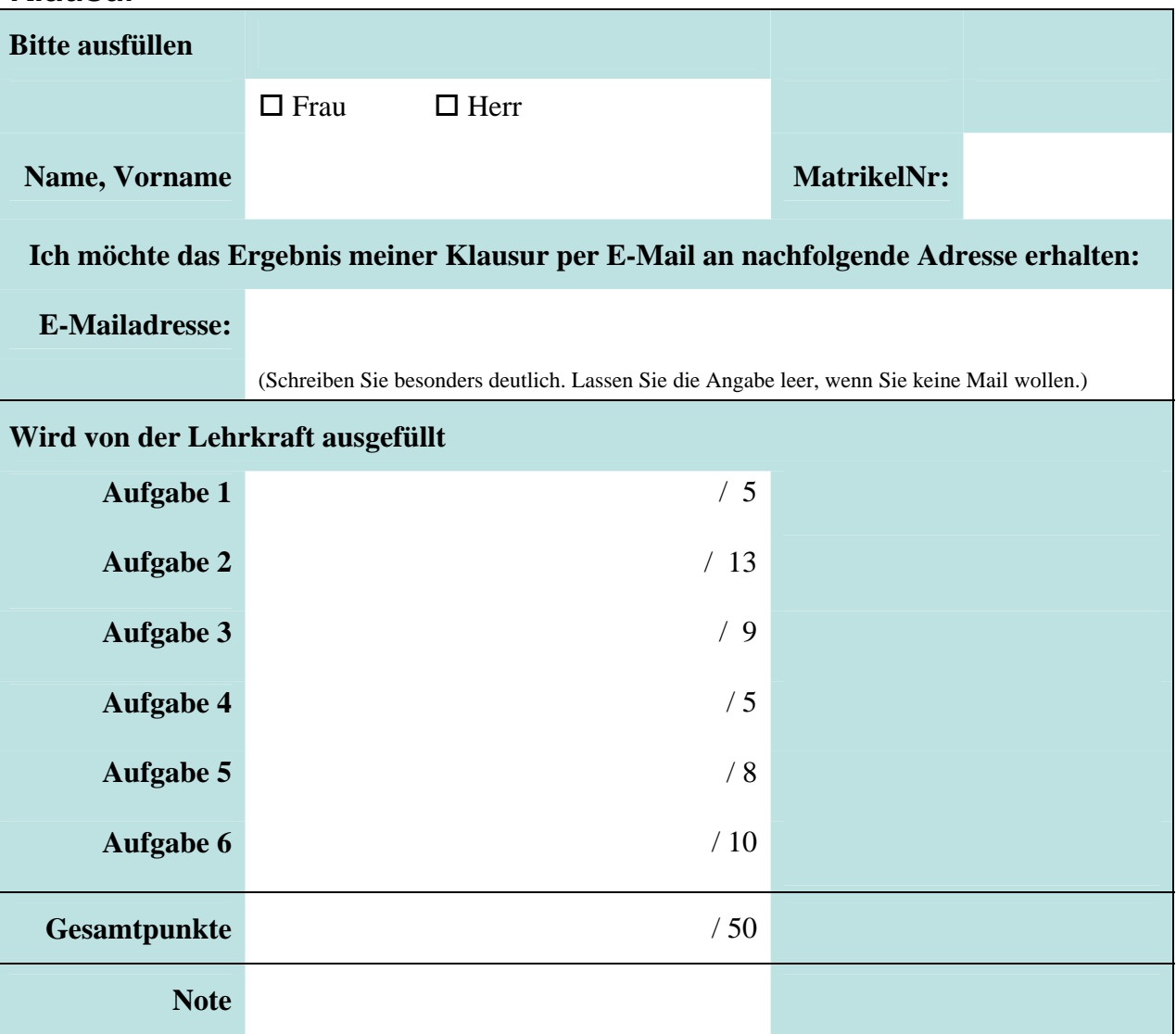

Bitte legen Sie Ihren Personalausweis und Studierendenausweis bereit und kreuzen Sie an, wenn der folgende Fall auf Sie zutrifft:

Dies ist mein letzter Versuch.

Die Klausur ist bestanden, wenn mindestens 50% der möglichen Gesamtpunktzahl erreicht wurden.

Bearbeitungszeit: 90 min

Es sind keine Hilfsmittel zulässig. Zusätzliches Papier wird vom Dozenten ausgegeben.

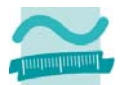

**Aufgabe 1 \_\_\_ / 5 Punkte** 

**Frage a)**  Definieren Sie den Begriff "Algorithmus" (4x 0.5 Punkte)

### **Antwort a)**

### **Frage b)**

Definieren Sie den Begriff "Maschinencode" (3x 0.5 Punkte).

## **Antwort b)**

## **Frage c)**

Nennen Sie drei Bestandteile/Werkzeuge, die eine Entwicklungsumgebung bereitstellt (3x 0.5 Punkte)

#### **Antwort c)**

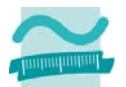

# **Aufgabe 2 \_\_\_ / 13 Punkte**

## **Frage**

Gegeben ist das folgende Struktogramm. Stellen Sie es als Programm in VBA dar.

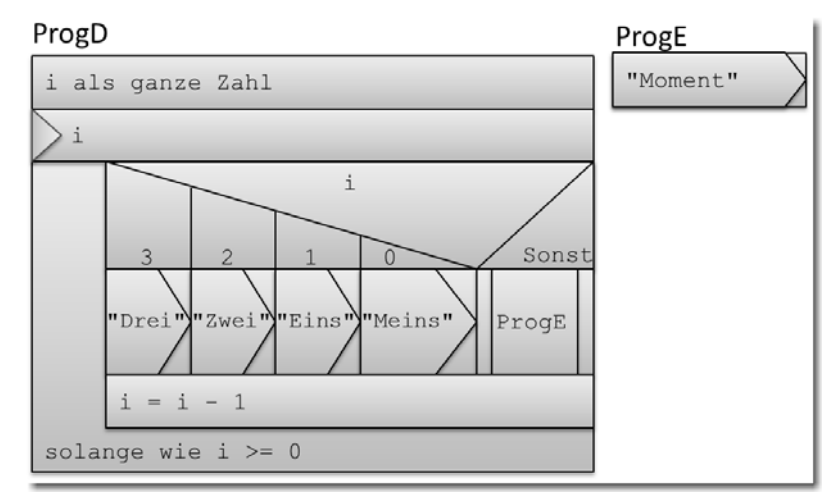

### **Antwort**

**Option Compare Database Option Explicit** 

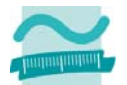

# **Aufgabe 3 \_\_\_ / 9 Punkte**

## **Frage**

Werten Sie die folgenden Ausdrücke aus. Geben Sie das Ergebnis des Ausdrucks an. Geben Sie an, welches der Datentyp des Ergebnisses ist. Wenn mehrere Datentypen zur Auswahl stehen, in denen sich das Ergebnis (ohne Informationsverlust) speichern ließe, geben Sie den mit dem wenigsten Speicherbedarf an.

## **Antwort**

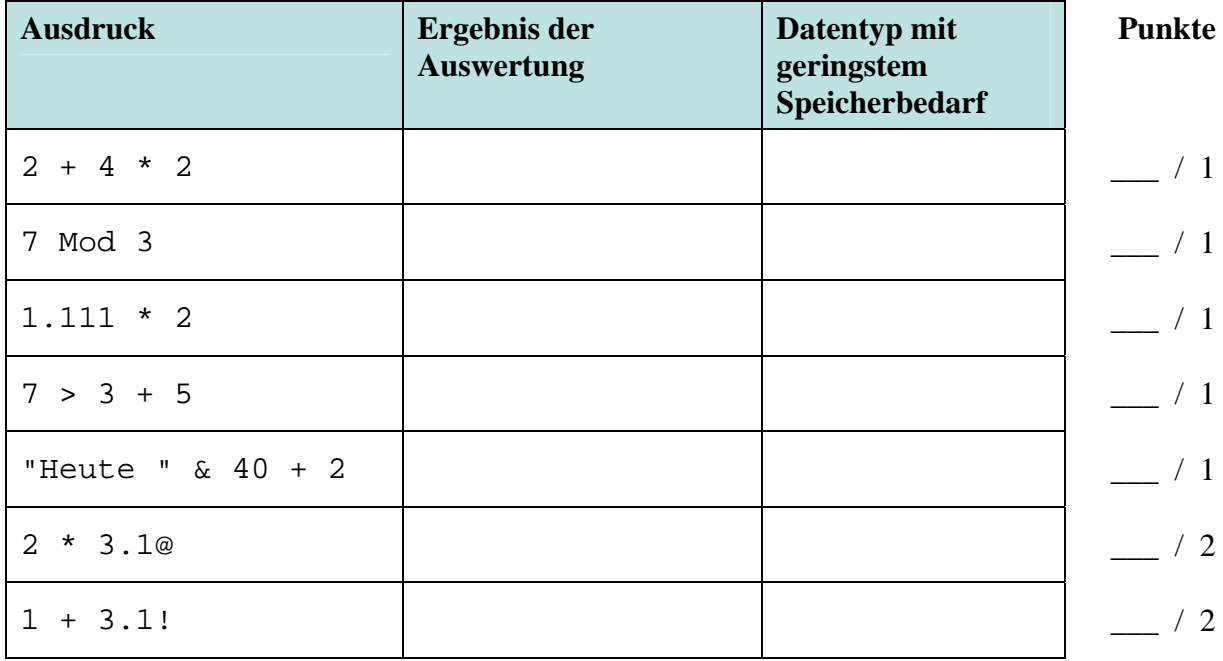

# **Aufgabe 4 \_\_\_ / 5 Punkte**

Gegeben ist die folgende Prozedur, in der mittels eines Funktionsaufrufs die Dauer eines Kinofilms von Minuten in Stunden umgerechnet und in einem Meldungsfenster ausgegeben wird. Wird die Prozedur ausgeführt, soll sie das dargestellte Ergebnis liefern.

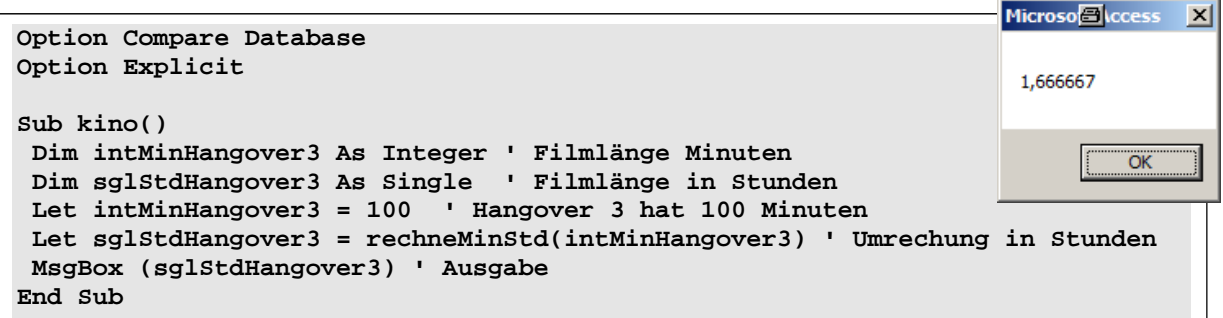

## **Frage**

Schreiben Sie die Funktion, die aus der gegebenen Prozedur aufgerufen wird und das gewünschte Ergebnis liefert. Verwenden Sie geeignete Datentypen!

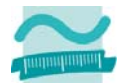

#### **Antwort**

**Option Compare Database Option Explicit** 

## **Aufgabe 5 \_\_\_ / 8 Punkte**

### **Frage**

Deklarieren und initialisieren Sie eine Konstante S und eine Konstante Z mit beliebigen Werten. Deklarieren Sie ein zweidimensionales Feld für Datumsangaben. Verwenden Sie für die Festlegung der Größe die Werte der Konstanten S und Z. Initialisieren Sie alle Elemente des Feldes mit vom Benutzer eingegebenen Werten. Nutzen Sie dazu zwei Zählerschleifen und fordern Sie innerhalb der Schleifen den Benutzer zu einer Eingabe auf. Gehen Sie davon aus, dass der Benutzer immer einen Text eingibt, den Sie mit Hilfe einer Typumwandlungsfunktion explizit in ein Datum umwandeln.

#### **Antwort**

```
Option Compare Database 
Option Explicit 
Sub feld() 
End Sub
```
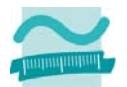

Wirtschaftsinformatik 1 **SS2013** Thomas Off SS2013

# **Aufgabe 6 \_\_\_ / 10 Punkte**

### **Frage**

Schreiben Sie eine Prozedur "bewerte", in der der Benutzer eine Punktzahl eingeben kann. Gehen Sie davon aus, dass der Benutzer immer einen Text eingibt, den Sie mit Hilfe einer Umwandlungsfunktion in eine Zahl umwandeln können. Diese Zahl soll immer positiv, ganzzahlig und nicht größer als 255 sein.

Verzweigen Sie anhand der Punktzahl. Orientieren Sie sich an der folgenden Tabelle, um die Zensur zu ermitteln. Nutzen Sie **nicht(!)** die Select-Case-Anweisung, sondern die andere Ihnen bekannte Variante.

Geben Sie die Zensur erst **nach(!)** der

Verzweigung im Direktbereich aus. Die Ausgabe muss wie im Beispiel rechts aussehen. Verwenden Sie stets genau passende Datentypen für Ihre Variablen.

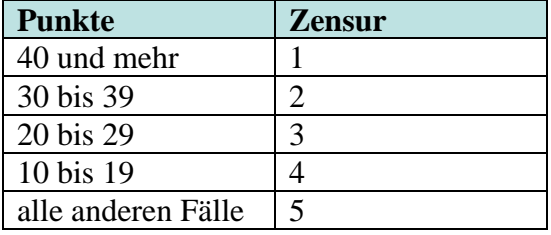

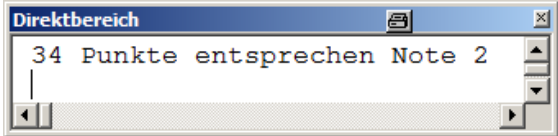

#### **Antwort**

**Option Compare Database Option Explicit**